## Mission sciences n°5 Programmer le parcours d'un robot

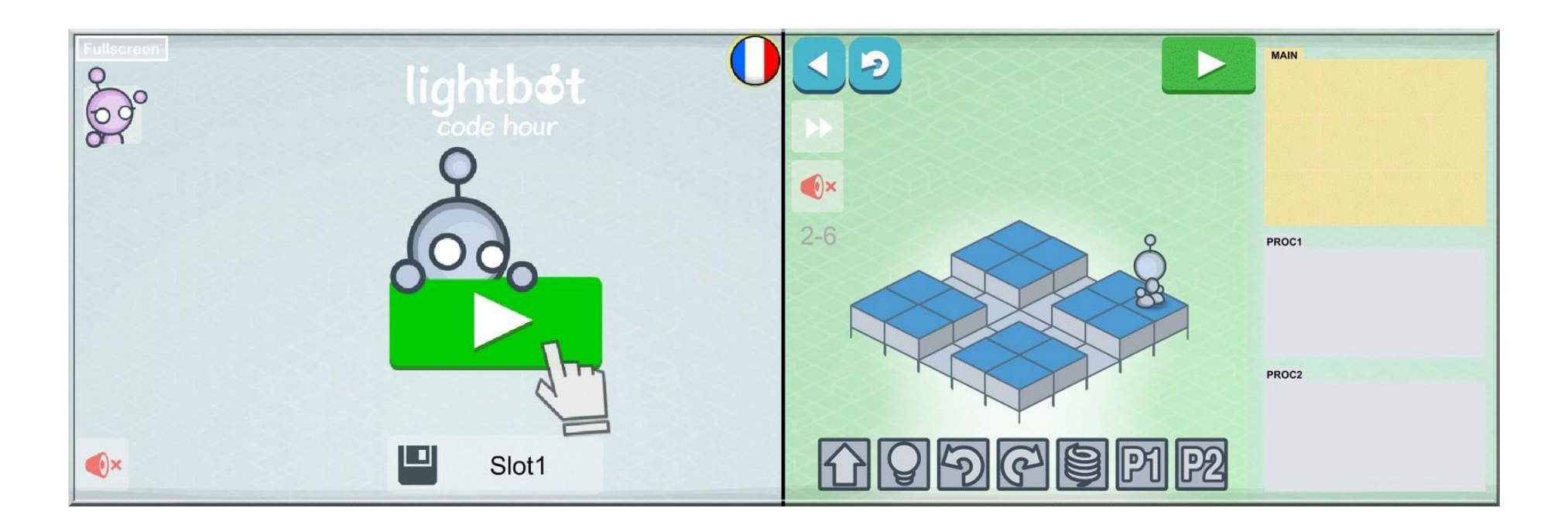

**Votre mission, si vous l'acceptez, sera de progresser dans les différents niveaux de l'application** *Lightbot*

## **Pour remplir la mission vous devrez :**

- $\triangleright$  Inventer un langage informatique
- ➢ Apprendre à utiliser l'application *Lightbot* sur l'ordinateur
- ➢ Avancer le plus loin possible dans les différents niveaux de *Lightbot*

Vincent Rouvelet CPC Montpellier Sud